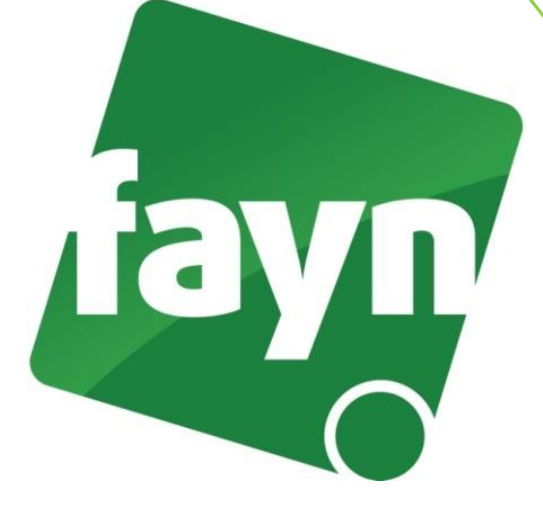

## **Návod na nastavení aplikace CSipSimple**

## **Návod je určený pro platformu Android**

Aplikace pracuje na systému Android 1.6 a vyšší. Doporučujeme však verzi 2.2 a vyšší.

## **Stažení aplikace a její instalace**

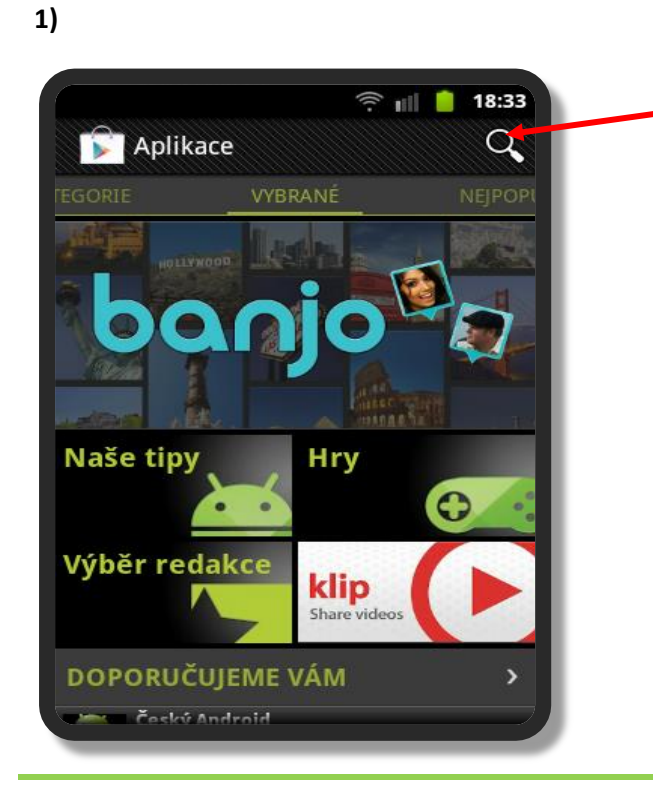

Do vyhledávání ve službě **"Obchod Play"** zadejte jako hledaný výraz **CSipSimple**.

Nevíte si rady? Potřebujete pomoc? Volejte 910 25 25 25 (po - pá, 9 - 17 hod., volání ze sítě FAYN ZDARMA) nebo piště na pomoc@fayn.cz.

1

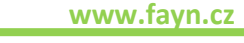

2

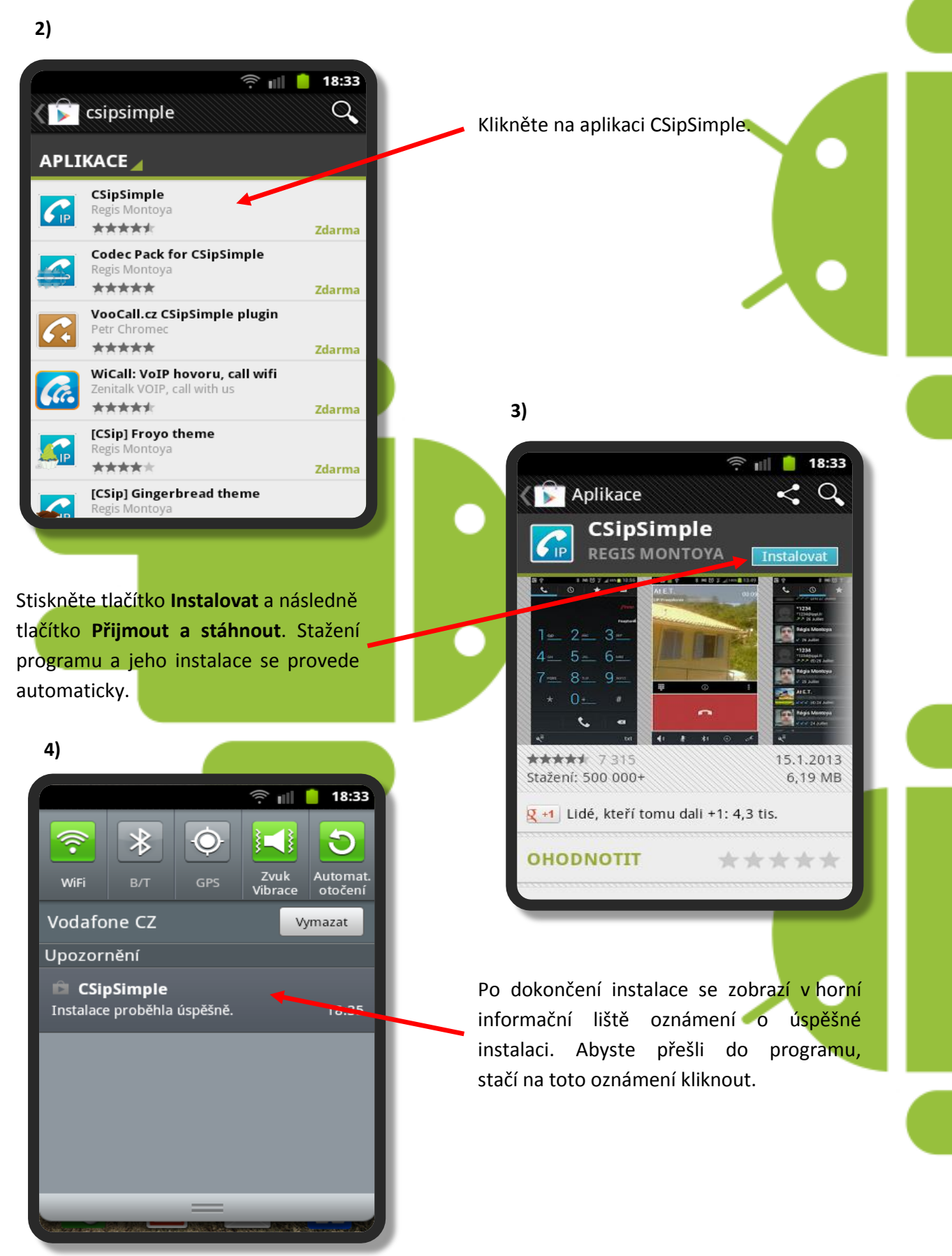

Nevíte si rady? Potřebujete pomoc? Volejte 910 25 25 25 (po - pá, 9 - 17 hod., volání ze sítě FAYN ZDARMA) nebo piště na pomoc@fayn.cz.

## **Konfigurace programu**

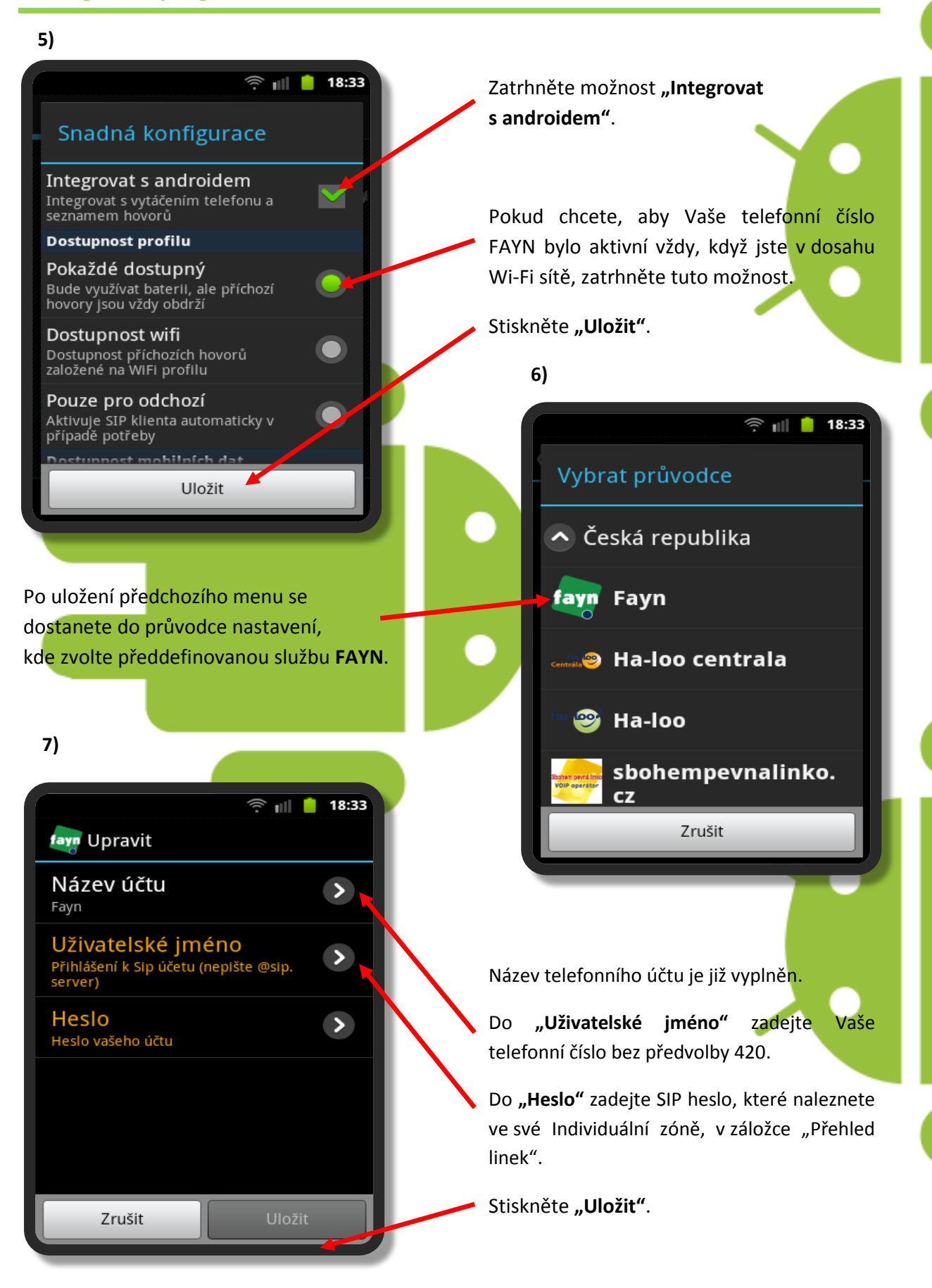

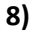

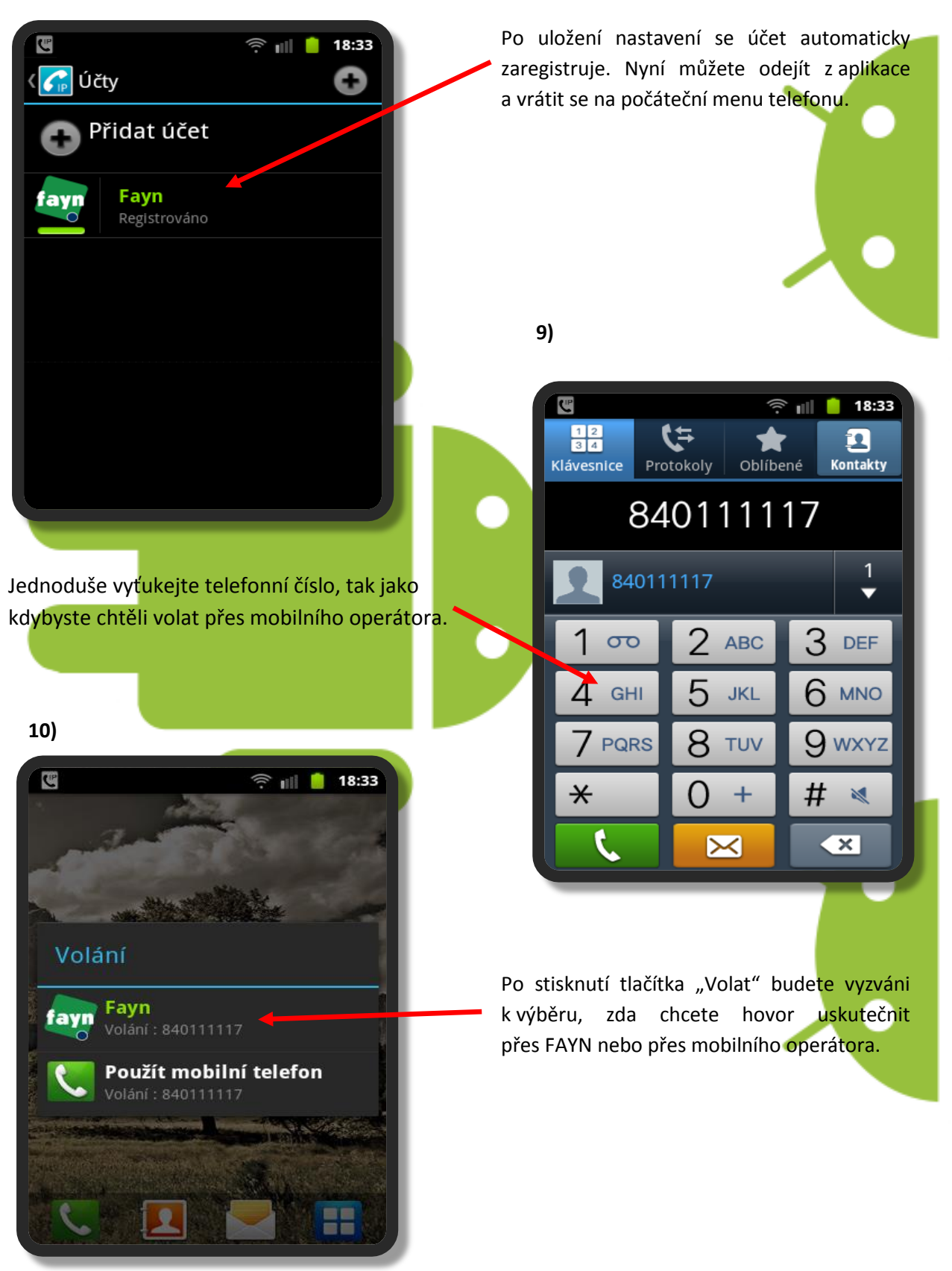

4